Załącznik nr 2 do Zarządzenia nr 1/2022/2023 Dyrektora PZS w Suskowoli z dnia 1 września 2022 r.

# **REGULAMIN KORZYSTANIA**

# **Z DZIENNIKA ELEKTRONICZNEGO VULCAN UONET+**

## **W PUBLICZNYM PRZEDSZKOLU**

# **W SUSKOWOLI**

### **§ 1. POSTANOWIENIA OGÓLNE**

1. W przedszkolu funkcjonuje dziennik elektroniczny

<https://uonetplus.vulcan.net.pl/gminapionki> Oprogramowanie oraz usługi dziennika dostarczane są przez firmę zewnętrzną, współpracującą ze szkołą za pośrednictwem Organu Prowadzącego. Podstawą działania dziennika elektronicznego jest umowa podpisana przez dyrektora szkoły i uprawnionego przedstawiciela firmy dostarczającej i obsługującej system dziennika elektronicznego Vulcan.

- 2. Za niezawodność działania systemu, ochronę danych osobowych, umieszczonych na serwerach odpowiada firma nadzorująca pracę dziennika internetowego. Pracownicy przedszkola odpowiadają za edycję danych, które są im udostępnione oraz za ochronę danych osobowych. Szczegółową odpowiedzialność obu stron reguluje zawarta pomiędzy stronami umowa. Osoby posiadają odpowiednie upoważnienie do przetwarzania danych zobowiązane są do dochowania tajemnicy.
- 3. Podstawą prawną funkcjonowania dziennika elektronicznego, przechowywania i przetwarzania w nim danych dzieci, rodziców oraz dokumentowania przebiegu nauczania jest:
- Rozporządzenie Ministra Edukacji Narodowej i Sportu z dnia 25 sierpnia 2017 r. w sprawie sposobu prowadzenia przez publiczne przedszkola, szkoły i placówki dokumentacji przebiegu nauczania, działalności wychowawczej i opiekuńczej oraz rodzajów tej dokumentacji (Dz. U. z 2017 r. poz., 1646 z póź. zm.).
	- 4. Administratorem danych osobowych jest Publiczna Szkoła Podstawowa im. Tadeusza Kościuszki w Suskowoli, Suskowola 74, 26-670 Pionki.
	- 5. Dostęp do dziennika elektronicznego jest bezpłatny.
	- 6. Każdy użytkownik ma obowiązek zapoznania się z zakładką Pomoc, dostępną po zalogowaniu się na swoje bezpłatne konto w dzienniku elektronicznym na stronie [https://uonet.vulcan.net.pl/gminapionki o](https://uonet.vulcan.net.pl/gminapionki)raz niniejszym regulaminem.
	- 7. Pracownicy przedszkola oraz rodzice/prawni opiekunowie zobowiązani są do stosowania zasad zawartych w poniższym dokumencie.
	- 8. Rodzicom/prawnym opiekunom na pierwszym zebraniu w nowym roku szkolnym

 zapewnia się możliwość zapoznania się ze sposobem działania i funkcjonowania dziennika elektronicznego Vulcan (załącznik nr 1).

9. Wszystkie moduły składające się na dziennik elektroniczny, zapewniają realizację zapisów, które zamieszczone są w Statucie.

# **§ 2. KONTA I PODSTAWOWE ZASADY BEZPIECZEŃSTWA**

- 1. Każdy użytkownik (nauczyciel/rodzic/opiekun prawny) posiada własne konto w systemie dziennika elektronicznego, za które osobiście odpowiada.
- 2. Rodzic/opiekun prawny, który wyraził zgodę, posiada indywidualne konto w systemie, przypisane do prywatnego adresu e-mail.
- 3. Loginem każdego rodzica/prawnego opiekuna jest podany przez niego adres e-mail, podany wychowawcy. Każdy użytkownik odpowiada za aktualność loginu i hasła.
- 4. Loginem pracowników przedszkola jest służbowy adres poczty elektronicznej, który pracownik otrzymuje od szkolnego administratora.
- 5. Użytkownik jest zobowiązany stosować się do zasad bezpieczeństwa w posługiwaniu się loginem i hasłem do systemu.
- 6. Nauczyciel musi pamiętać, że hasło w dzienniku musi składać się z co najmniej 8 znaków, w tym 1 cyfra, 1 duża litera, 1 znak specjalny. System wymusza na użytkowniku okresową zmianę hasła co 30 dni oraz niepowtarzalność przez 180 dni.
- 7. W przypadku utraty hasła lub podejrzenia, że zostało odczytane lub wykradzione przez osobę nieuprawnioną, użytkownik zobowiązany jest do natychmiastowej zmiany hasła oraz do poinformowania o tym fakcie szkolnego administratora dziennika elektronicznego.
- 8. W razie zauważenia naruszenia innych zasad bezpieczeństwa, użytkownik powinien niezwłocznie zawiadomić o tym fakcie administratora dziennika elektronicznego.
- 9. Użytkownik systemu dziennika elektronicznego zgodnie z ustawą o ochronie danych osobowych nie udostępnia zasobów dziennika osobom trzecim.
- 10. Dane zawarte w e-dzienniku mogą być udostępniane na żądanie władzom i instytucjom na zasadach określanych przez polskie prawo.
- 11. Wszyscy użytkownicy mający dostęp do poufnych danych są zobowiązani do przestrzegania zasad zapewniających ochronę danych osobowych według przepisów obowiązujących w przedszkolu.
- 12. Za ujawnienie poufnych danych z dziennika elektronicznego użytkownik ponosi takie same konsekwencje, jak w przypadku przepisów dotyczących przedszkolnej dokumentacji.
- 13. W dzienniku elektronicznym funkcjonują następujące grupy kont, posiadające odpowiadające im uprawnienia:
- a. Administrator Vulcan Service,
- b. szkolny administrator dziennika elektronicznego,
- c. dyrektor szkoły,
- d. wychowawca oddziału,
- e. nauczyciel,
- f. pedagog, psycholog,
- g. sekretariat,
- h. rodzic/opiekun prawny,
- i. gość.

### **§ 3.**

### **PRZEKAZYWANIE INFORMACJI**

- 1. W dzienniku elektronicznym do przekazywania i wymiany informacji służy moduł Wiadomości.
- 2. W Przedszkolu funkcjonują dotychczasowe formy komunikacji z rodzicami/prawnymi opiekunami (zebrania grupowe, konsultacje, spotkania indywidualne).
- 3. Rodzic/prawny opiekun ma możliwość zgłoszenia nieobecności dziecka w przedszkolu z wyprzedzeniem, np. za pomocą dziennika elektronicznego, telefonicznie, ustnie, mailowo, najpóźniej w dniu w którym dziecko jest nieobecne w przedszkolu, do godz. 8.00.
- 4. Odczytanie informacji przez rodzica zawartej w module Wiadomości, jest

równoznaczne z przyjęciem do wiadomości treści komunikatu, co potwierdzone zostaje automatycznie odpowiednią adnotacją systemu przy wiadomości. Adnotację potwierdzającą odczytanie wiadomości w systemie uważa się za równoważną skutecznemu dostarczeniu jej do rodzica/prawnego opiekuna dziecka.

- 5. Moduł Wiadomości służy rodzicowi/opiekunowi prawnemu min do komunikowania się z nauczycielami np. w celu ustalenia terminu spotkania dotyczącego funkcjonowania dziecka w przedszkolu, odczytaniu ogłoszenia lub informacji o wycieczce, wydarzeniu w przedszkolu i inne.
- 6. Za pomocą Wiadomości można powiadamiać rodziców o zebraniach, terminach ważniejszych zajęć, wycieczek, wyjść. Moduł ten należy wykorzystywać, gdy nie potrzebna jest informacja zwrotna o przeczytaniu wiadomości lub nadesłanie na nią odpowiedzi.
- 7. Zakazuje się usuwania nieaktywnych Ogłoszeń. Wszystkie informacje można będzie usunąć 31 sierpnia, przed rozpoczęciem nowego roku szkolnego. Zapewni to całkowitą archiwizacją danych przez firmę oraz Administratora Dziennika Elektronicznego oraz pozwoli poprawnie odczytać dane w przyszłości.

### **§ 4.**

#### **ZADANIA ADMINISTRATORA DZIENNIKA ELEKTRONICZNEGO**

- 1. W przedszkolu wskazany przez dyrektora nauczyciel pełni funkcję szkolnego administratora dziennika elektronicznego.
- 2. Do zadań administratora należy min. obsługa kont, przydzielanie uprawnień, wprowadzanie zmian wymagających uprawnień wyższych niż użytkowników innych kont.
- 3. Wszelkie ustawienia konfiguracyjne na poziomie przedszkola, mające wpływ na bezpośrednie funkcjonowanie zajęć i samej placówki szkolny administrator dziennika elektronicznego może dokonać wyłącznie po uzgodnieniu z dyrektorem szkoły.
- 4. W razie zaistniałych niejasności szkolny administrator dziennika elektronicznego ma obowiązek komunikowania się z wychowawcą oddziału lub z przedstawicielem firmy zarządzającej dziennikiem elektronicznym w celu jak najszybszego wyjaśnienia

sprawy i prawidłowego aktywowania kont.

- 5. Szkolny administrator dziennika elektronicznego jest zobowiązany do bieżącego uzupełniania i nanoszenia tych zaistniałych zmian, których wprowadzenie wymaga jego uprawnień oraz korygowania błędów zgłoszonych przez nauczycieli i wychowawcę.
- 6. Szkolny administrator dziennika elektronicznego ma obowiązek:
	- a) pobierania i archiwizowania całego dziennika szkoły,
	- b) wykonania kopii bazy i zapisania na nośniku, który powinien być opisany z podaniem zawartości i daty utworzenia archiwum. Kopia ta powinna być przechowywana w szkolnym sejfie.
- 7. Każdy zauważony i zgłoszony administratorowi przypadek naruszenia bezpieczeństwa ma być zgłoszony firmie zarządzającej, w celu podjęcia dalszych działań.

# **§ 5. DYREKTOR SZKOŁY**

- 1. Dyrektor szkoły ma dostęp do modułów: Sekretariat i Dziennik.
- 2. Dyrektor szkoły może powiadamiać wszystkich nauczycieli o sprawdzeniu dziennika elektronicznego w zakładce Wiadomości.
- 3. Dyrektor szkoły odpowiada za kontrolowanie poprawności uzupełniania dziennika elektronicznego.
- 4. Do 30 września dyrektor szkoły sprawdza wypełnienie przez wychowawcę oddziału wszystkich danych dzieci potrzebnych do prawidłowego działania dziennika elektronicznego.
- 5. Dyrektor szkoły jest zobowiązany do:
	- a) kontrolowania poprawności, systematyczności, rzetelności itp. dokonywanych wpisów tematów i frekwencji przez nauczycieli,
	- b) systematycznie odpowiadać na wiadomości od nauczycieli, rodziców/prawnych opiekunów i uczniów.
- 6. Dyrektor szkoły za pomocą zakładki Wiadomości może wysyłać informacje i komunikaty do nauczycieli i rodziców.
- 7. Dyrektor szkoły ma uprawnienia w zakresie:
	- edycji danych dzieci,
	- wglądu w statystyki wszystkich dzieci,
	- dostępu do zakładki Wiadomości,
	- dostępu do wydruków,
	- zarządzania planem zajęć,
	- dostępu do danych znajdujących się w panelu dyrektorskim.

#### **§ 6.**

### **WYCHOWAWCA**

- 1. Wychowawca jest odpowiedzialny za prowadzenie dziennika elektronicznego swojej grupy.
- 2. Wychowawca na początku roku jest odpowiedzialny za uzupełnienie danych dziecka i rodziców, danych osób, które są upoważnione do odbioru dziecka z przedszkola, za wprowadzenie numerów telefonów i e-maili rodziców/opiekunów prawnych oraz informacji o deklarowanym czasie pobytu dziecka w przedszkolu.
- 3. Jeśli w danych osobowych dziecka nastąpią zmiany np. zmiana miejsca zamieszkania, nr tel. i itp. wychowawca ma obowiązek dokonać odpowiednich zmian w zapisie dziennika elektronicznego, za których wprowadzanie bezpośrednio odpowiada.
- 4.W dniu poprzedzającym Radę pedagogiczną Wychowawca dokonuje wydruków odpowiednich statystyk, podpisuje je i przekazuje Dyrektorowi podczas rady.
- 5. Wychowawca może wysłać do rodzica informacje/uwagi o dziecku w zakładce Wiadomości.
- 6. Wychowawca na bieżąco uzupełnia zakładki dotyczące rozwoju, postępów lub niepowodzeń dziecka.
- 7. Na pierwszym zebraniu z rodzicami wychowawca ma obowiązek zapoznać ze sposobem logowania się do dziennika elektronicznego (załącznik nr 1).
- 8. W przypadku przejścia dziecka do innego przedszkola, wychowawca zgłasza ten fakt do sekretariatu.
- 9. W przypadku wyjazdu grupy na wycieczkę, wychowawca zobowiązany jest na dany

dzień (dni) dokonać zmiany planu, wybierając "wycieczka", co pozwoli na wprowadzenie frekwencji.

10. Po zakończeniu roku szkolnego wychowawca ma obowiązek zarchiwizowania dziennika i przesłania go do dyrektora.

## **§ 7. NAUCZYCIEL**

- 1. Każdy nauczyciel prowadzący zajęcia w grupie jest odpowiedzialny za systematyczne wpisywanie do dziennika elektronicznego tematów zajęć oraz rejestrowania ewidencji obecności dzieci w przedszkolu.
- 2. Na początku roku każdy nauczyciel wpisuje program realizowany w przedszkolu dla zajęć, których uczy.
- 3. Nauczyciel ma obowiązek wprowadzenia planu pracy z grupą przedszkolną i rozpisania go na poszczególne miesiące.
- 4. W przypadku prowadzenia zajęć za nieobecnego nauczyciela, nauczyciel zastępujący ma obowiązek dokonywać wpisów według przydziału określonego w module zastępstwa.
- 5. Nauczyciel, który pomyli się wprowadzając błędną informację lub nieobecność, powinien jak najszybciej dokonać korekty.
- 6. Nauczyciel odnotowuje każde wyjście z dziećmi w widoku Rejestr wyjść grupowych.
- 7. Nauczyciel ma obowiązek umieszczać informacje o każdym wydarzeniu w zakładce Wydarzenia.
- 8. Nauczyciel jest osobiście odpowiedzialny za swoje konto i nie ma prawa umożliwiać korzystania z zasobów osobom trzecim.
- 9. Za ujawnienie poufnych danych z dziennika elektronicznego nauczyciel ponosi takie same konsekwencje jak w przypadku przepisów odnośnie szkolnej dokumentacji.
- 10. W razie zauważenia naruszenia bezpieczeństwa nauczyciel powinien niezwłocznie zawiadomić o tym fakcie szkolnego administratora dziennika elektronicznego odpowiedzialnego za dziennik elektroniczny.
- 11. Po zakończeniu pracy nauczyciel musi pamiętać o wylogowaniu się z konta.

#### **PEDAGOG, PSYCHOLOG**

- 1. Pedagog, psycholog mają możliwość przeglądania danych osobowych, frekwencji na potrzeby swojej pracy.
- 2. Mają dostęp do wiadomości, mogą prowadzić korespondencję z rodzicami/opiekunami prawnymi oraz pracownikami przedszkola.

### **§ 9.**

#### **SEKRETARIAT**

- 1. Za obsługę konta Sekretariat odpowiedzialne są wyznaczone i upoważnione przez dyrektora szkoły osoby, które pracują w sekretariacie szkoły.
- 2. Osoby pracujące w sekretariacie szkoły są zobowiązane do przestrzegania przepisów zapewniających ochronę danych osobowych i dóbr osobistych dzieci i rodziców/prawnych opiekunów oraz wszystkich pracowników szkoły.
- 3. Sekretariat wprowadza do systemu dane osobowe nowo przyjętych dzieci.
- 4. Pracownicy sekretariatu szkoły są zobowiązani do jak najszybszego przekazywania wszelkich informacji odnośnie nieprawidłowego działania i funkcjonowania dziennika elektronicznego lub zaistniałej awarii administratorowi dziennika elektronicznego.

#### **§ 10.**

## **RODZICE / PRAWNI OPIEKUNOWIE**

- 1. Rodzice/prawni opiekunowie mają swoje niezależne konto w systemie dziennika elektronicznego, zapewniające podgląd postępów edukacyjnych dziecka oraz dających możliwość komunikowania się z nauczycielami w sposób zapewniający ochronę dóbr osobistych innych dzieci.
- 2. Na początku roku szklonego rodzic/prawny opiekun dziecka otrzymuje od wychowawcy dostęp do dziennika.
- 3. Rodzic/prawny opiekun ma obowiązek zapoznać się z zasadami funkcjonowania

dziennika elektronicznego.

- 4. Rodzic/prawny opiekun osobiście odpowiada za swoje konto w dzienniku elektronicznym i ma obowiązek nieudostępniania go nieupoważnionym osobom.
- 5. Obowiązkiem rodzica/prawnego opiekuna jest zgłoszenia nieobecność dziecka w przedszkolu najpóźniej w dniu, w którym dziecko jest nieobecne w przedszkolu, do godz. 8.00. Po zgłoszeniu nieobecności dziecka w przedszkolu w stosownym terminie, następuje obniżenie opłat o kwotę w wysokości równej iloczynowi dni nieobecności i dziennej stawki żywieniowej.
- 6. W przypadku zauważeniu błędu w danych osobowych rodzic/prawny opiekun ma obowiązek zgłosić błąd wychowawcy.
- 8. Rodzic/prawny opiekun ma prawo kontaktować się poprzez dziennik elektroniczny z nauczycielami.

# **§ 11. GOŚĆ**

- 1. Uprawnienia Gość nadawane są przez administratora na czas trwania kontroli.
- 2. Uprawnienia Gościa otrzymują osoby uprawnione do przeprowadzania kontroli i przeglądania informacji zawartych w dzienniku, np.: wizytator z Kuratorium Oświaty.
- 3. GOŚĆ nie ma prawa do wprowadzania jakichkolwiek zmian do dziennika. Może tylko przeglądać jego zawartość.

#### **§ 12.**

### **POSTĘPOWANIE W CZASIE AWARII**

- 1. Każda osoba korzystająca z dziennika elektronicznego, która stwierdzi problem z funkcjonowaniem dziennika, niezwłocznie zgłasza ten fakt szkolnemu administratorowi dziennika elektronicznego lub dyrektorowi. W żadnym przypadku nie wolno podejmować samodzielnej próby usunięcia awarii ani wzywać do naprawienia osób do tego niewyznaczonych.
- 2. O fakcie zaistnienia awarii i przewidywanym czasie jego naprawy szkolny administrator dziennika elektronicznego powinien powiadomić dyrektora szkoły.
- 3. Jeśli sytuacja tego wymaga, administrator dziennika elektronicznego lub dyrektor

niezwłocznie kontaktuje się z firmą dostarczającą oprogramowanie dziennika.

- 4. W sytuacjach awaryjnych nauczyciel ma obowiązek odnotowania tematów zajęć, frekwencji w formie papierowej na karcie zastępczej (załącznik nr 2a), którą pobiera z sekretariatu. Po skończonych zajęciach nauczyciel wypełnioną kartę i oddaje do sekretariatu.
- 5. Po usunięciu awarii nauczyciele niezwłocznie wprowadzają dane do systemu.

## **§ 13. POSTANOWIENIA KOŃCOWE**

- 1. Wszystkie tworzone dokumenty i nośniki informacji, powstałe na podstawie danych z dziennika elektronicznego, muszą być przechowywane w sposób uniemożliwiający dostęp do nich przez osoby nieupoważnione, ich zniszczenie lub kradzież.
- 2. Możliwość edycji danych dziecka mają: szkolny administrator dziennika elektronicznego, dyrektor szkoły, wychowawca oraz upoważniony przez dyrektora szkoły pracownik sekretariatu.
- 3. Wszystkie dane osobowe dzieci i ich rodzin są poufne.
- 4. Wszystkie poufne dokumenty i materiały utworzone na podstawie danych z dziennika elektronicznego, które nie będą potrzebne, należy zniszczyć w sposób jednoznacznie uniemożliwiający ich odczytanie.
- 5. Dokumentacja z funkcjonowania dziennika elektronicznego: wydruki, nośniki informacji z danymi powinny być przechowywane w szkolnym sejfie.
- 6. Dyrektor szkoły zatwierdza Zasady Funkcjonowania Dziennika Elektronicznego, po konsultacji Rady Pedagogicznej.
- 7. Zasady Funkcjonowania Dziennika Elektronicznego wprowadzane są zarządzeniem dyrektora szkoły.

**Regulamin korzystania z dziennika elektronicznego Vulcan Uonet+ w Publicznym Przedszkolu w Suskowoli wchodzi w życie z dniem 1 września 2022 r.** 

### *Załącznik 1*

### **Instrukcja rejestracji w dzienniku elektronicznym**

- 1. Uruchom przeglądarkę stron internetowych oraz wprowadź adres strony startowej **uonetplus.vulcan.net.pl/gminapionki**
- 2. Na wyświetlonej stronie kliknij przycisk **Zaloguj się.**
- 3. W oknie logowania kliknij odnośnik **Załóż konto.**
- 4. W oknie Tworzenie konta wpisz swój **adres e-mail** (ten sam, który został wcześniej podanywychowawcy), zaznacz opcję **Nie jestem robotem**, a następnie kliknij przycisk **Wyślij wiadomość.**
- 5. Zaloguj się do swojej poczty elektronicznej, odbierz wiadomość, przeczytaj ją i kliknijodnośnik do strony, na której będziesz mógł wprowadzić swoje hasło (niebieski link).
- 6. W oknie **Aktywacja konta** w polach Nowe hasło oraz Powtórz nowe hasło wprowadź swoje hasło, stosując się do podpowiadanych wymagań. Zaznacz opcję Nie jestem robotem i kliknijprzycisk **Ustaw nowe hasło.**

### **Logowanie do systemu UONET+**

- 1. Uruchom przeglądarkę stron internetowych i przejdź na stronę startową systemuUONET+ (uonetplus.vulcan.net.pl/gminapionki)
- 2. Kliknij przycisk **Zaloguj się**
- 3. W oknie logowania wprowadź swój adres e-mail i hasło, a następnie kliknij przycisk **Zaloguj się.**

## **KARTA ZASTĘPCZA**

**-** po zakończeniu zajęć kartę należy złożyć w sekretariacie szkoły

(po przywróceniu prawidłowego działania systemu nauczyciel ma obowiązek wprowadzenia wszystkich danych z kart zastępczych do systemu VULCAN, a następnie zniszczenie ich w niszczarce).

Nauczyciel……………………………………….. Data………………….

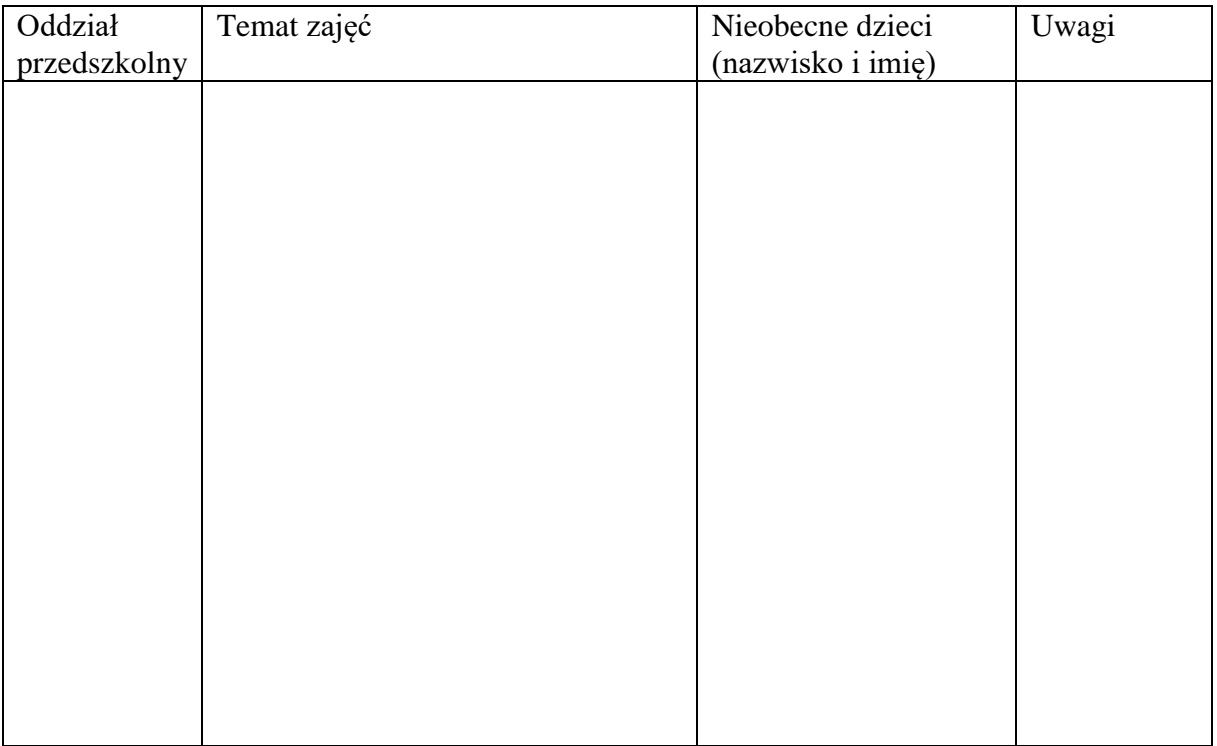

…………………… podpis nauczyciela